# Java 9 BEYOND **CREATE CONTENTION** INNOVATE. CODE.

**Monica Beckwith Code Karam LLC** 

# About Me

- Masters in Electrical and Computer Engineering
- Java/JVM/GC performance engineer
	- Code Karam LLC
- I have worked with Oracle, Sun, AMD ...

(https://www.linkedin.com/in/monicabeckwith/)

- JVM heuristics, generation of optimized JIT-ted code, GC performance
- I used to work in the capacity of Garbage First GC performance lead @Oracle.

# Agenda

- Setting the stage
	- An introduction to monitor locking
	- JVM improvements to locking
- Building a problem statement

# Agenda

- Performance engineering approaches
	- Choosing the right approach!
		- Top-down or Bottom-up?
- Building our arsenal!

# Agenda

- Observing the targeted improvements
	- Demo comparing JDK 9 with JDK 8
- Summarizing the observations

# Setting The Stage

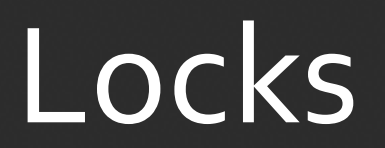

©2017 CodeKaram

## Uncontended Locks

#### A single thread 't' is executing a synchronized method

# Uncontended Locks

- Deflated locks
	- aka light weight locks
- Compare and Swap (CAS) stores pointer to a lock record in the object header.

## Contended Locks

#### A different thread 'u' wants to enter the synchronized method that is already locked by thread 't'

# Contended Locks

- Inflated locks
	- aka heavy weight locks
- Slower path
- Object monitors maintain their wait-sets

# Contended Locks

This is a heavy weight lock also known as inflated lock Object Monitor maintains "WaitSet" for threads waiting for the contended lock

#### Java Monitors

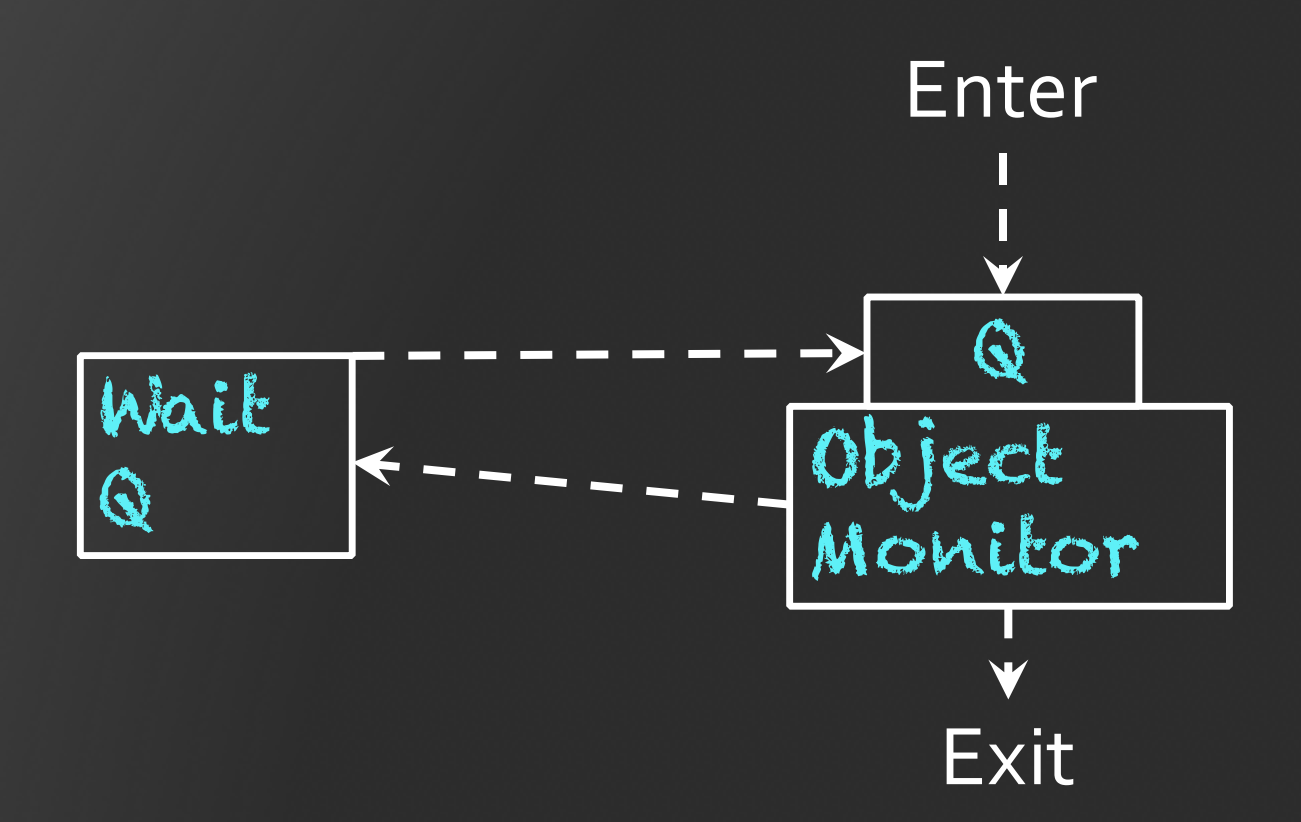

### Wait Set

•A set of threads

- •At creation empty set of threads
- Can be manipulated only by:
	- Object.wait, Object.notify, Object.notifyAll

#### Java Monitors

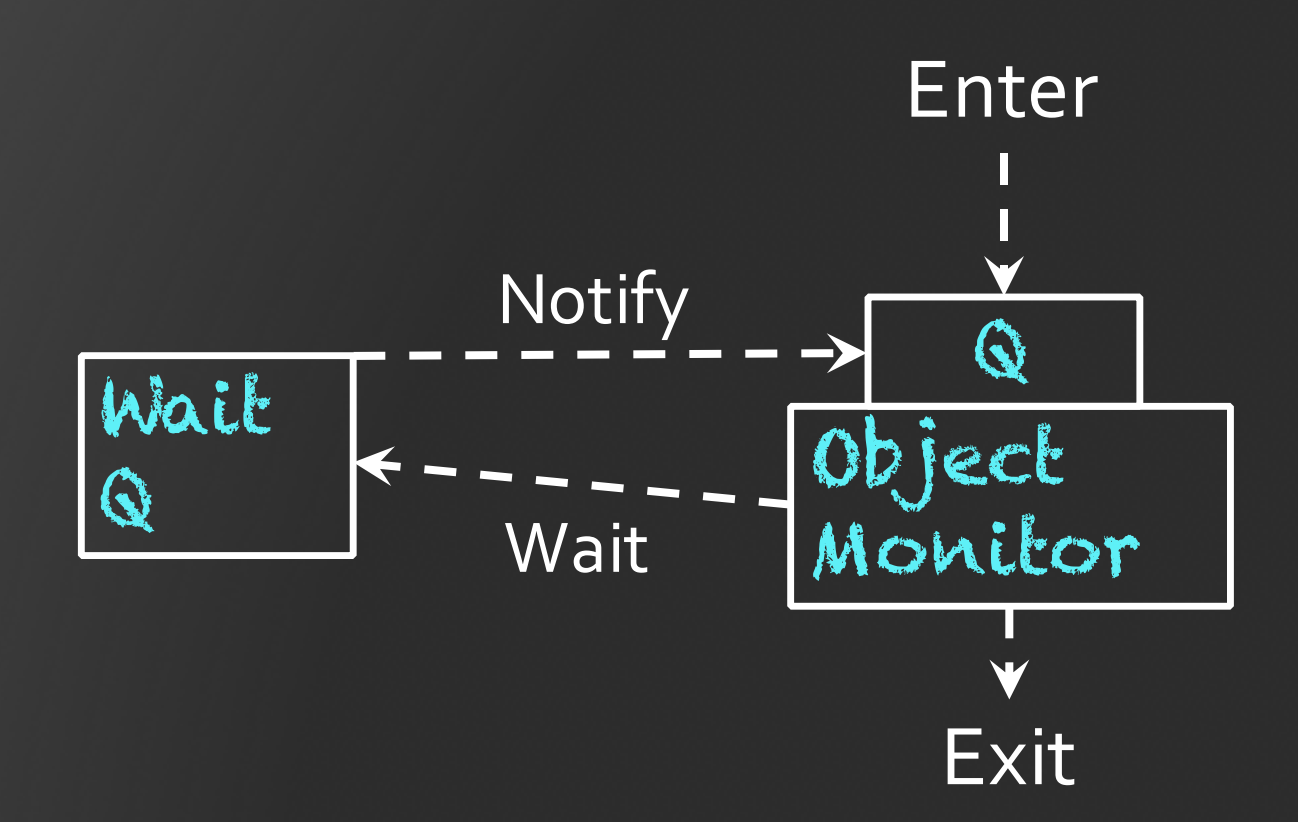

#### Locking Improvements in OpenJDK HotSpot VM

•Biased Locking

•Lock Elision

•Lock Coarsening

•Contended Locking - Quick Path

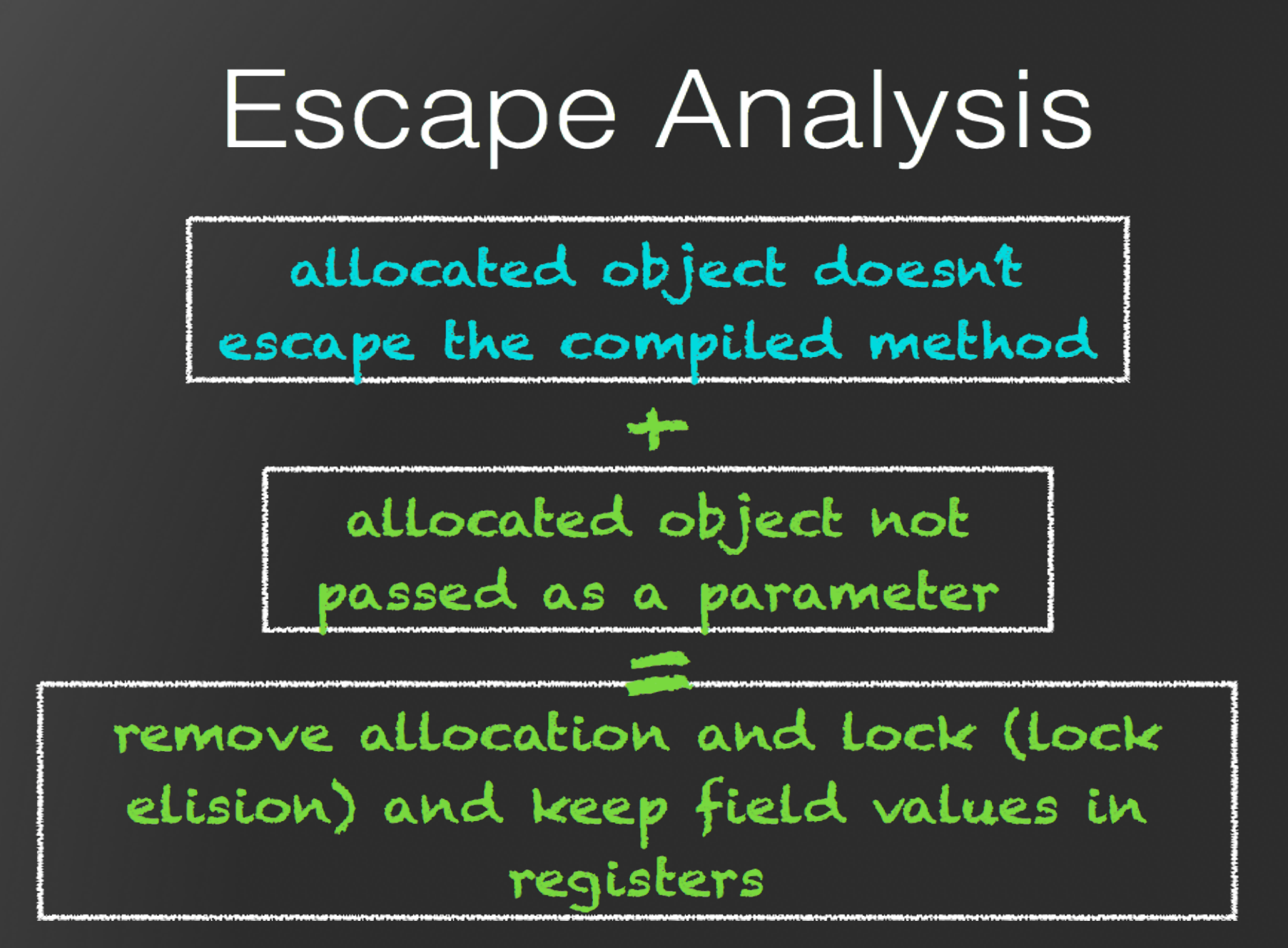

### Escape Analysis

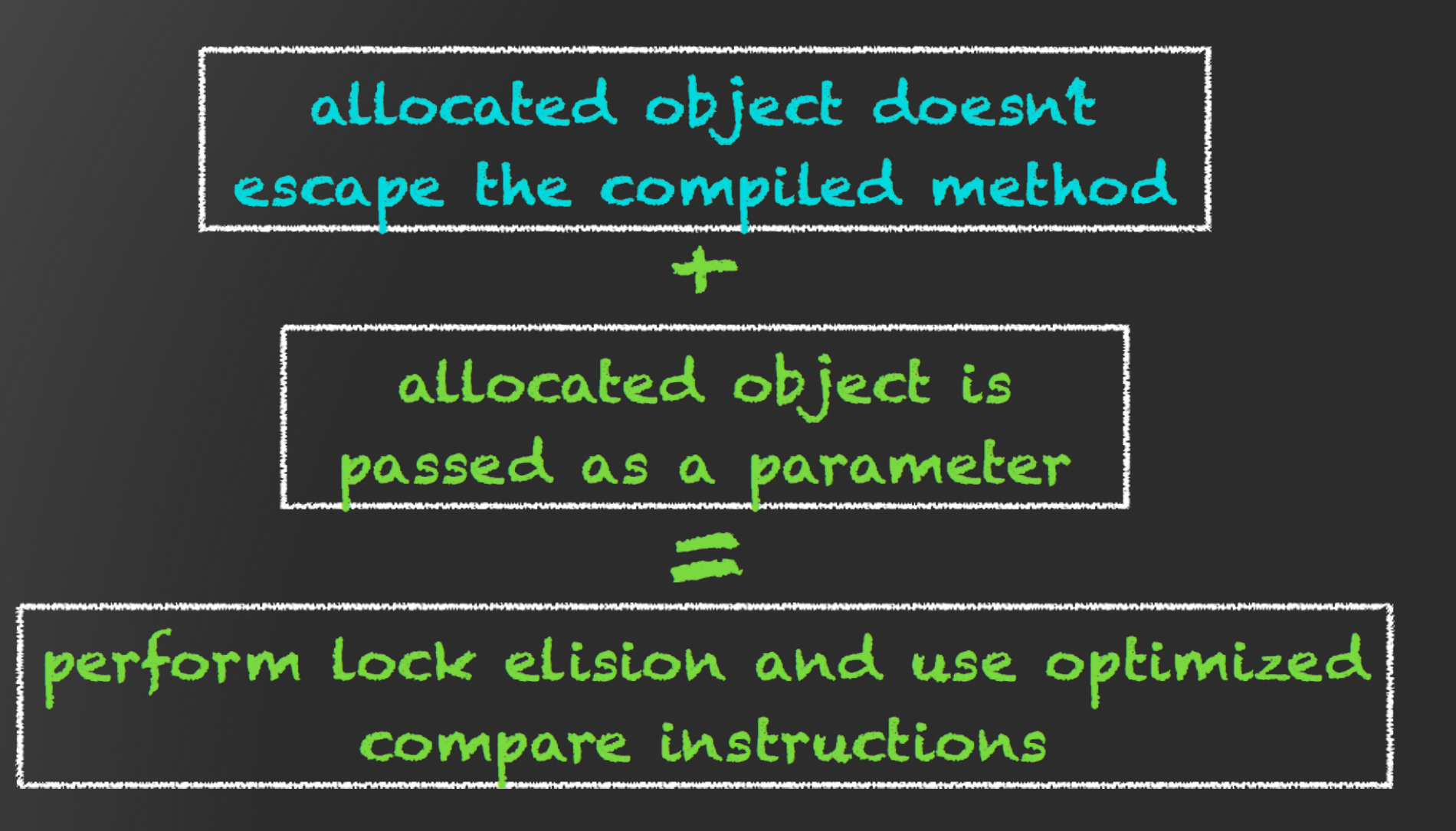

# Building a Problem

# Contended Locking Improvements - Summary

"Improve the performance of contended Java object monitors"

# Contended Locking Improvements - Summary

"Improve the performance of **contended** Java object monitors"

# Speed Up Targets

- •Java monitor enter operations
- PlatformEvent::unpark()
- •Java monitor exit operations
- •Java notify/notifyAll operations

# Speed Up Targets

#### •**Java monitor enter operations**

•…

# Java Monitor Enter Operation

Runtime – contention / inflated lock

?

ObjectMonitor::enter

ObjectSynchronizer::slow\_enter

# Java Monitor Enter Operation

Runtime – contention / inflated lock

?

ObjectMonitor::enter

ObjectSynchronizer::quick\_enter

ObjectSynchronizer::slow\_enter

# Performance Engineering Approaches

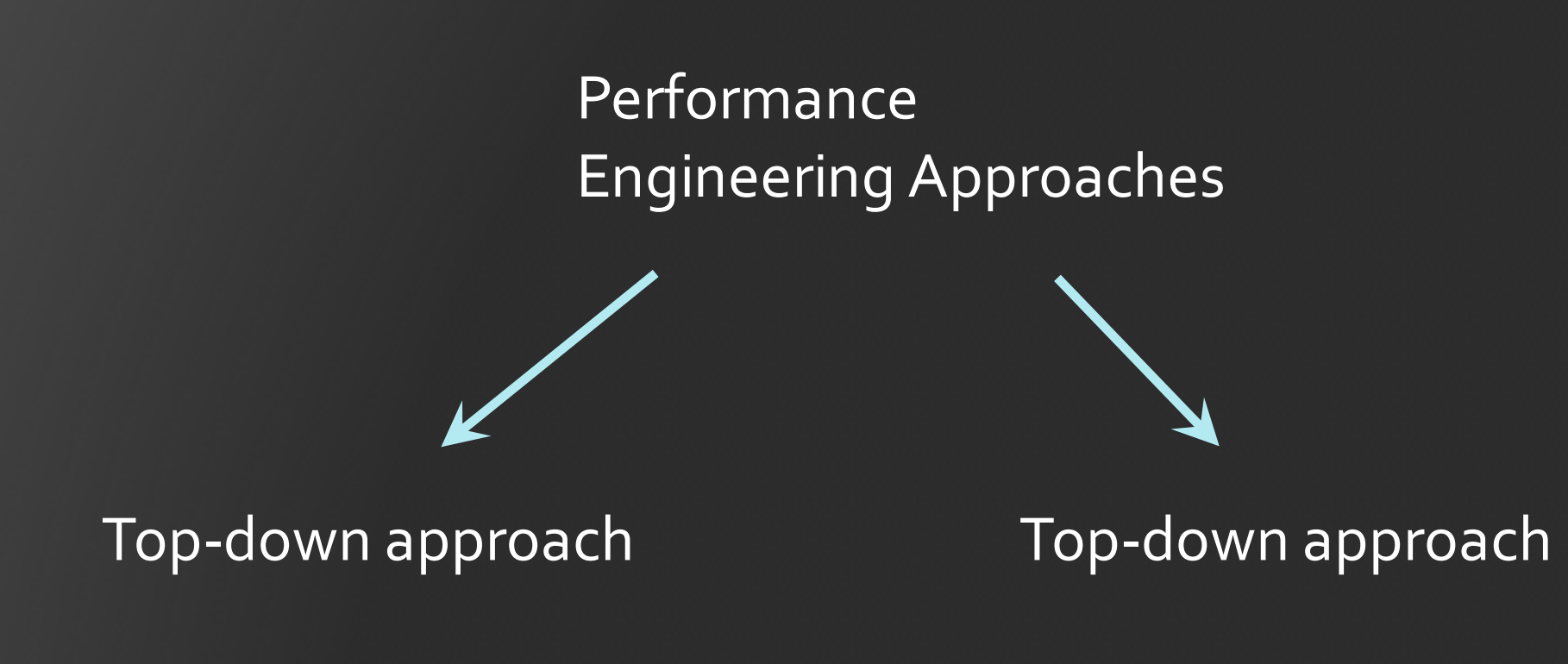

# Top-Down Approach

#### I HAVE the power!! ... to modify the code

# Top-Down Approach

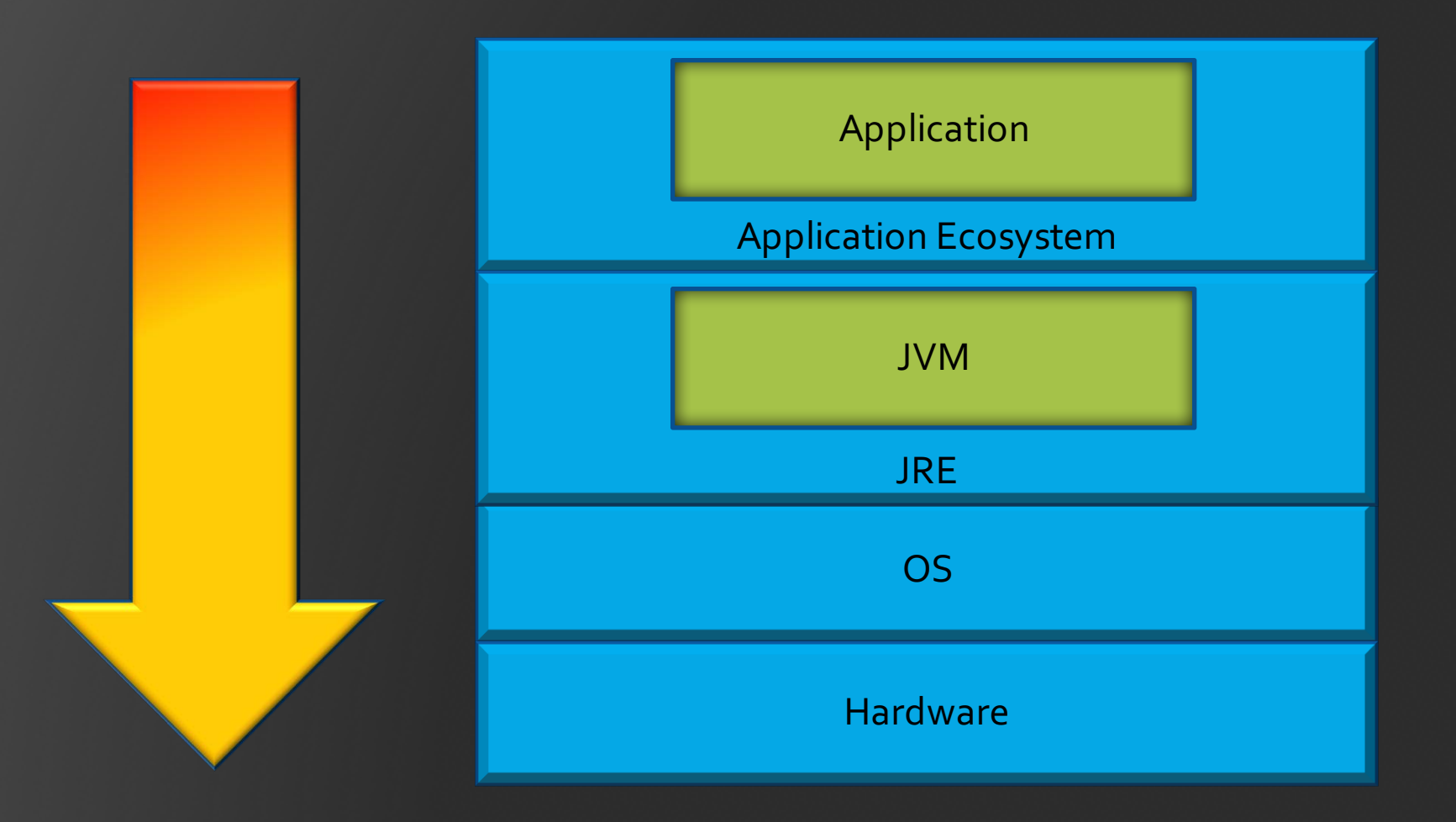

©2017 CodeKaram

# Top-Down Approach

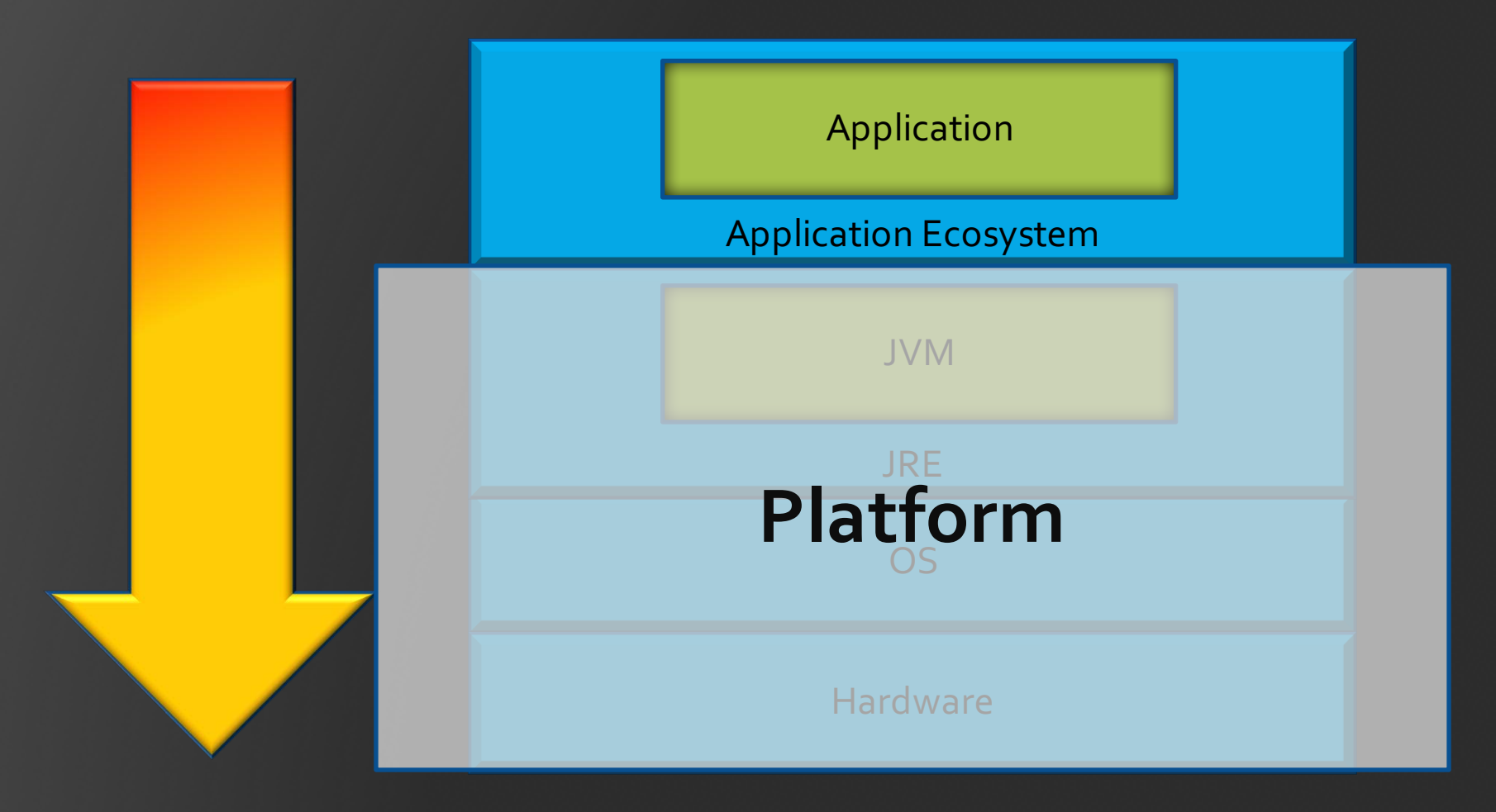

©2017 CodeKaram

# When Do You Apply the Top-Down Approach?

When you are trying to improve your application

#### **Bottom Up Approach**

#### I NEED the power!! ... to stress the platform

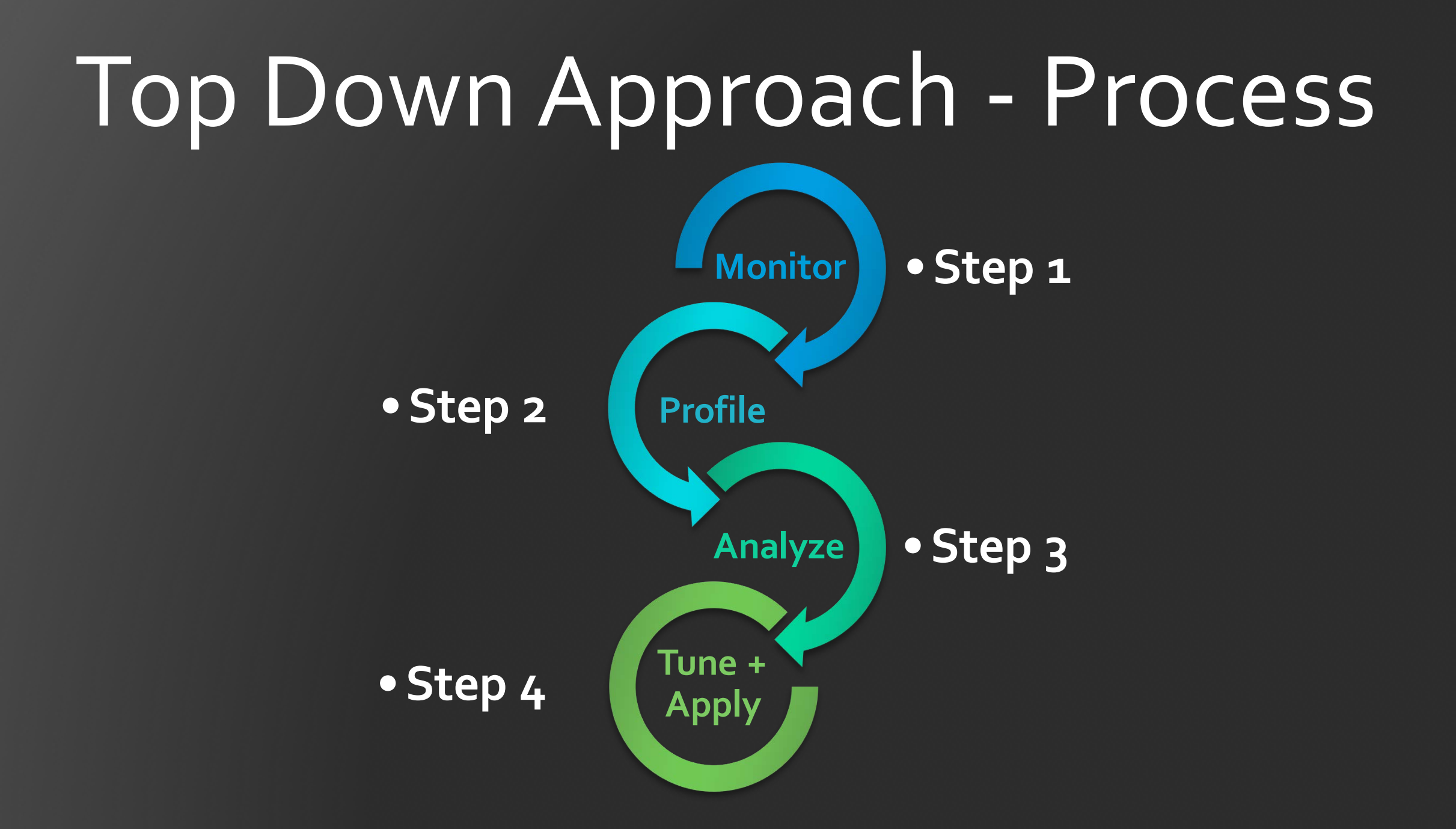

# Bottom-Up Approach

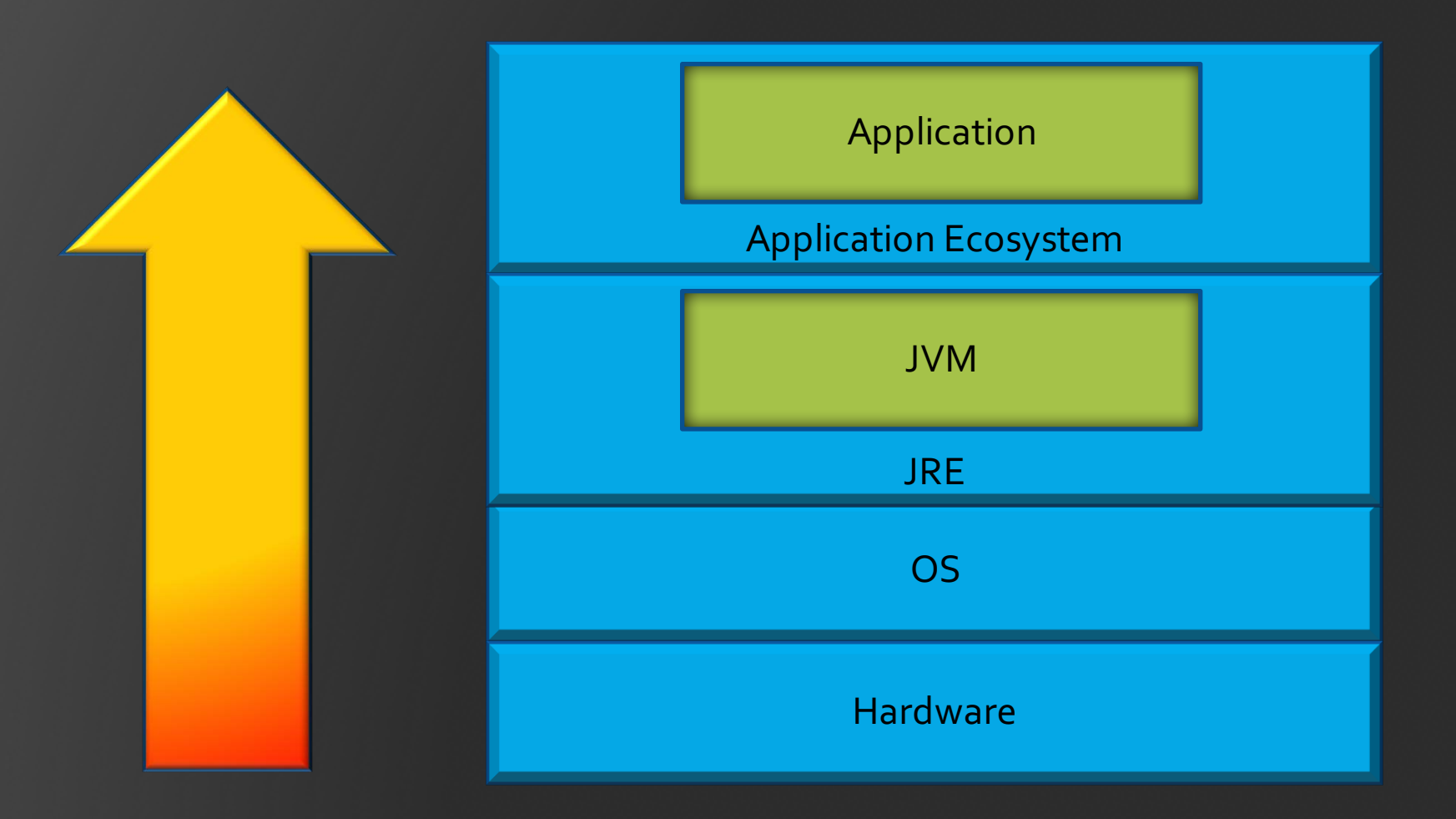

©2017 CodeKaram

# Bottom-Up Approach

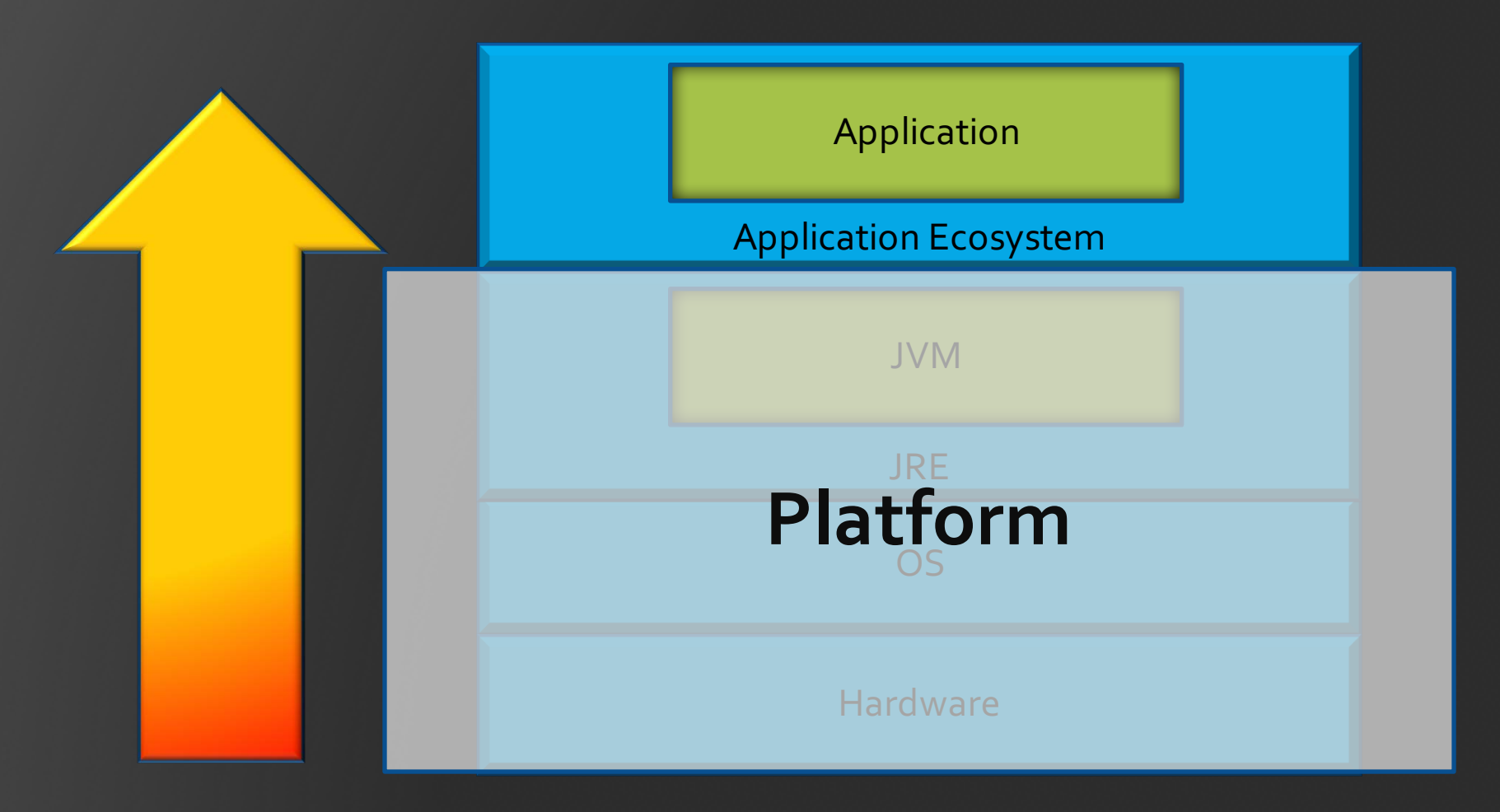

©2017 CodeKaram
#### When Do You Apply the Bottom-Up Approach?

When you are trying to improve your platform

#### Performance Engineering Process

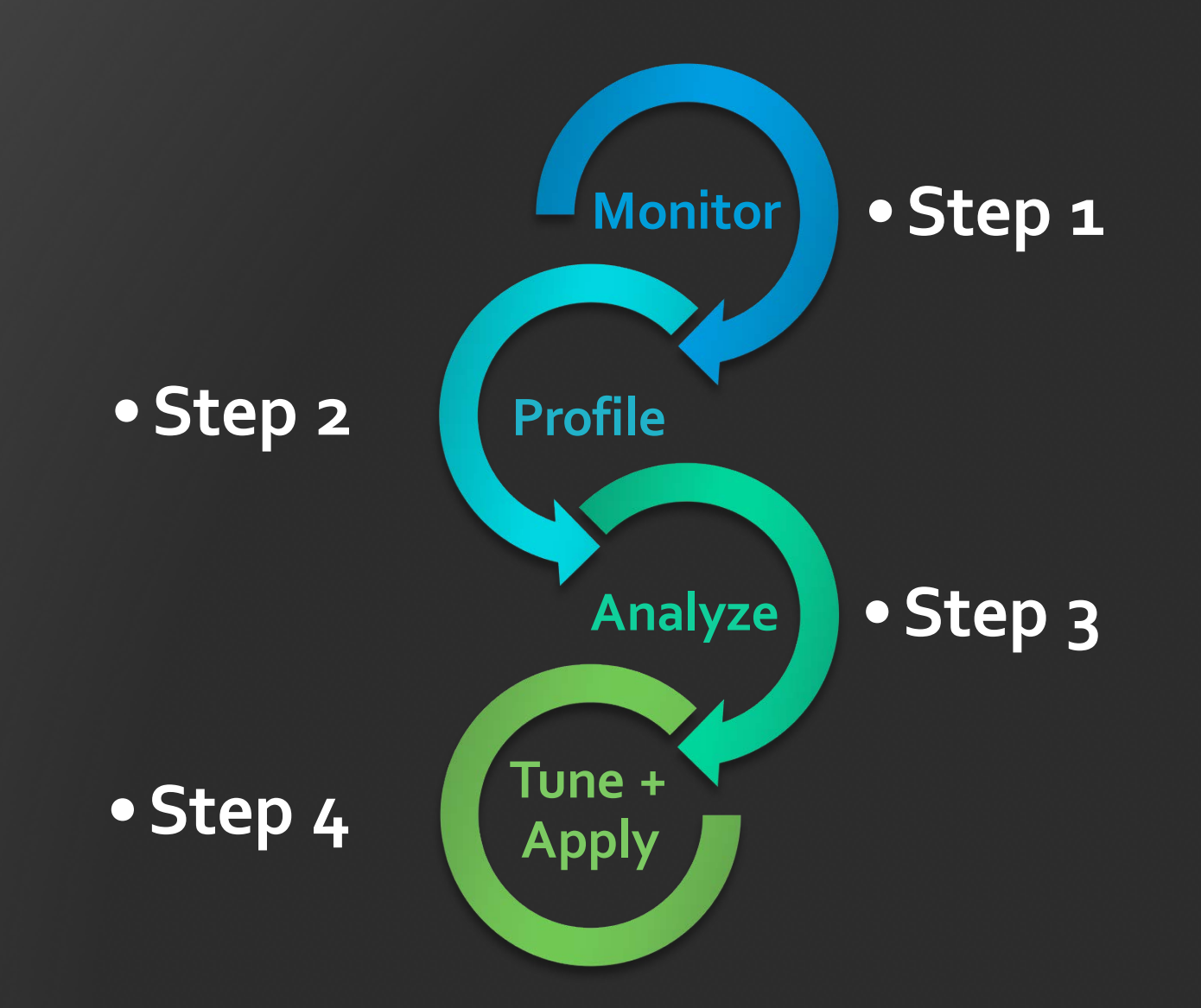

38 ©2017 CodeKaram

# Choosing The Right

#### What Are We Trying To Do?

## Improve the JVM

#### Hence We Choose...

# The Bottom-Up<br>Approach

## Building Our Arsenal

#### Where Do We Start?

- Know what you are stressing
- •Get/ write the appropriate workload/ application
- •Get/write the appropriate tools

#### Know What You're Stressing...

## Remember Our Speed Up Targets?

- •Java monitor enter operations
- PlatformEvent::unpark()
- •Java monitor exit operations
- •Java notify/notifyAll operations

## Gel/Write The Appropriate<br>Workload/Application

...

©2017 CodeKaram

#### Benchmarking

LockLoops-JSR166-Doug-Sept2009 (was LockLoops):

The benchmark compares multiple locking techniques

For our purpose, we just need to test the contended locks.

#### Contended Lock Benchmarking

```
private static class BuiltinLockLoop extends LockLoop {
    final int loop(int n) {
         int sum = 0;
         while (n-- > 0) {
             synchronized (this) {
                 \mathsf{v} = LoopHelpers.computel(v);
             }
             sum += LoopHelpers.compute2(v);
         }
         return sum;
    }
}
```
#### Contended Lock Benchmarking

```
private static class BuiltinLockLoop extends LockLoop {
    final int loop(int n) {
        int sum = 0;
        while (n-- > 0) {
                 synchronized (this) {
                v = LoopHelpers.compute1(v);
            }
            sum += LoopHelpers.compute2(v);
        }
        return sum;
    }
```
}

#### Where to Next?

Ensure that you are in fact measuring contended object monitor performance!

#### How Do We Do That?

Bypass biased locking: Use -XX:-UseBiasedLocking

Bypass stack based locking: Use -XX:+UseHeavyMonitors

#### Gel/Write The Appropriate Tools...

#### Oracle Developer Studio Performance Tool

## Profiling with 'collect'

• -j on: default for when target is Java

• -p on: default clock-profiling rate of ~100 samples/second

• -H on: heap tracing

• -t <duration>: time over which to record data

• -h <ctr\_def>...: specify HW counter profiling

#### Observing The Targeted Improvements

### Speed Up Targets

- •Java monitor enter operations
- PlatformEvent::unpark()
- •Java monitor exit operations
- •Java notify/notifyAll operations

#### Demo - Comparing Contended Locking in JDK 9 to JDK 8

## Summarizing the<br>Observations

#### Speed Up Targets

#### •**Java monitor enter operations**

•…

#### Java Monitor Enter Operation

Runtime – contention / inflated lock

?

ObjectMonitor::enter

ObjectSynchronizer::slow\_enter

60 ©2017 CodeKaram

#### Java Monitor Enter Operation

Runtime – contention / inflated lock

?

ObjectMonitor::enter

ObjectSynchronizer::quick\_enter

ObjectSynchronizer::slow\_enter

#### Java Monitor Enter Operation

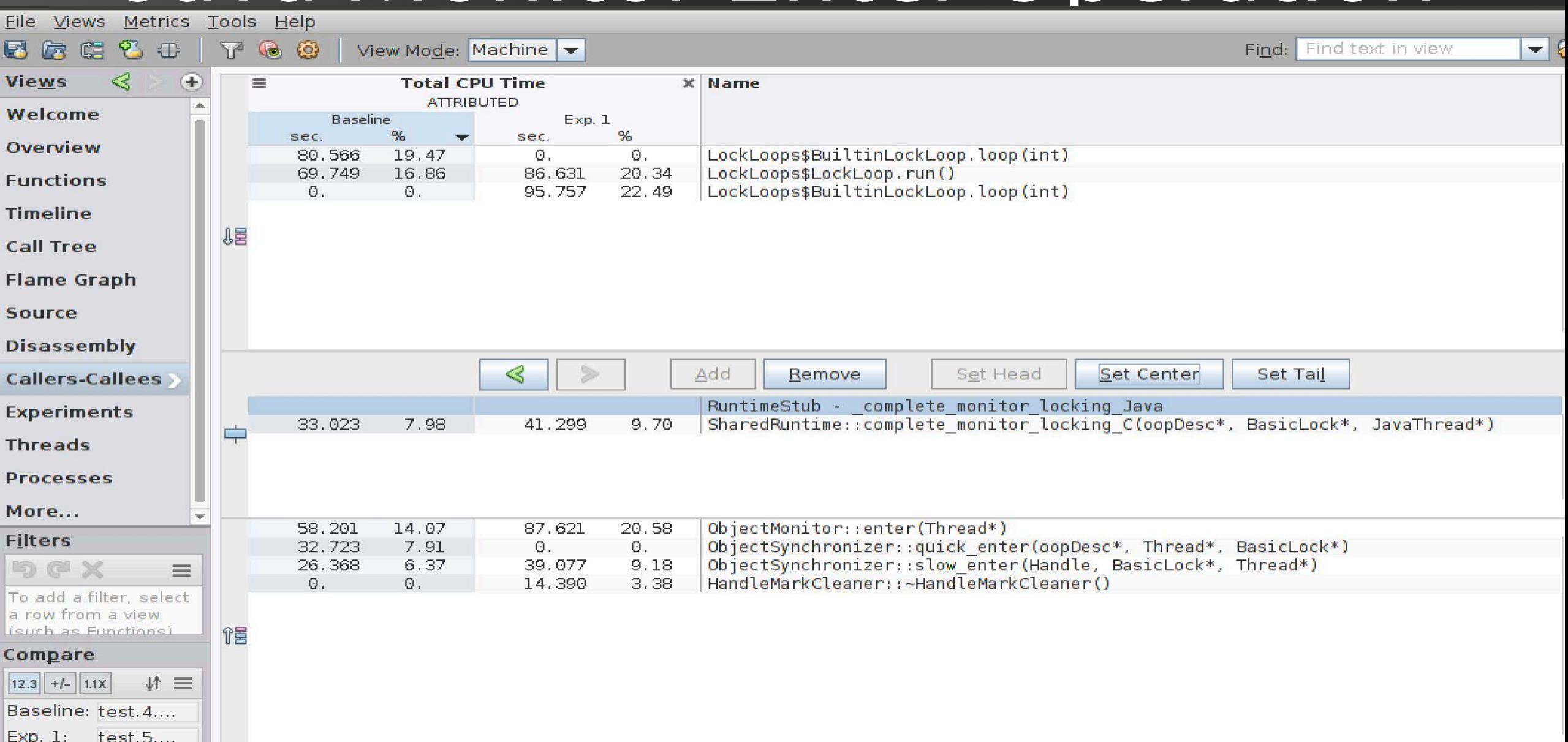

#### Monitor Enter

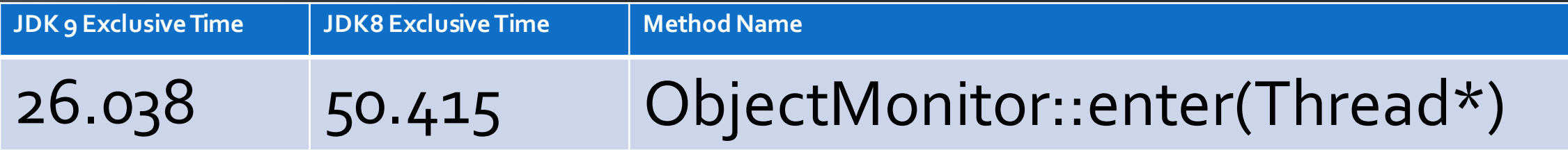

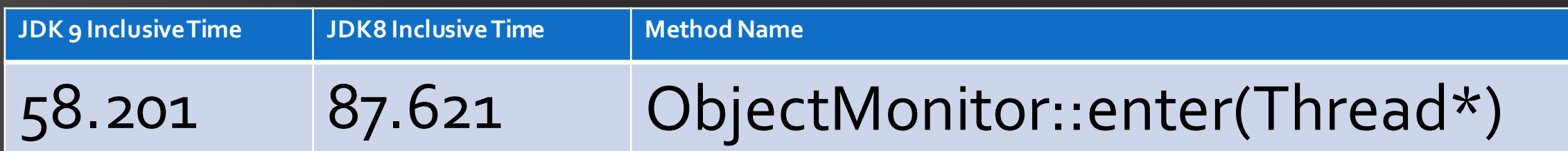

#### Quick Enter

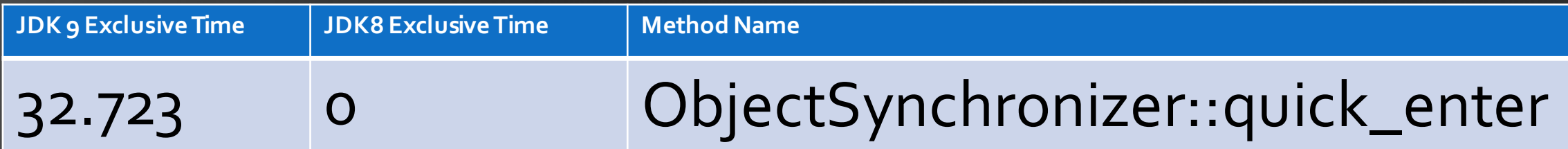

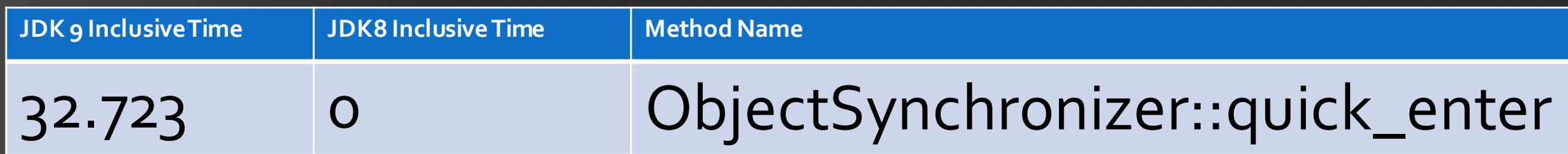

Hs-9/src/share/vm/runtime/synchronizer.cpp Hs-9/src/share/vm/runtime/sharedRuntime.cpp

#### Slow Enter

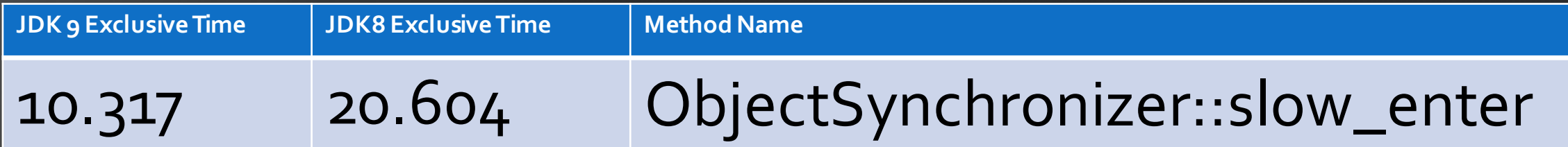

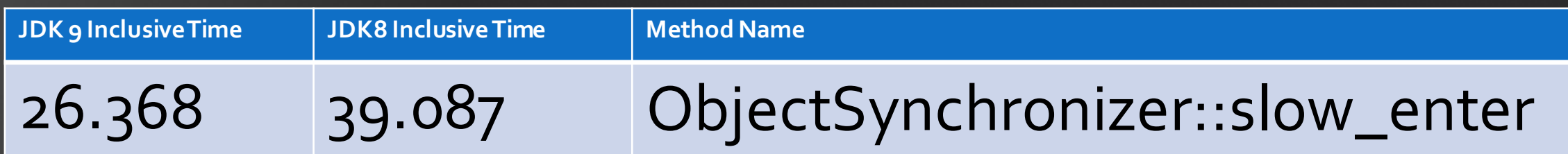

#### Speed Up Targets

#### ·PlatformEvent::unpark()

 $\bullet$  . . .

©2017 CodeKaram

### Unpark

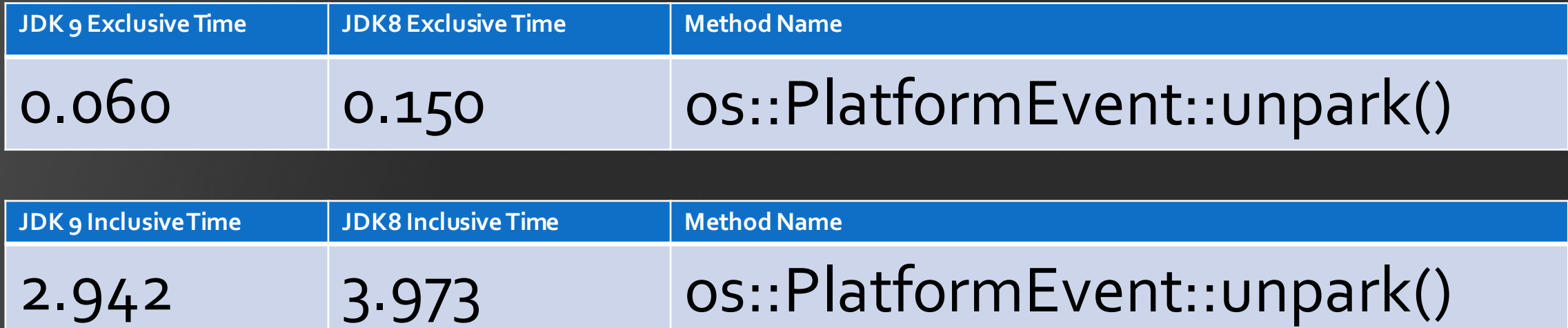

#### Speed Up Targets

#### •**Java monitor exit operations**

•…

#### Monitor Exit

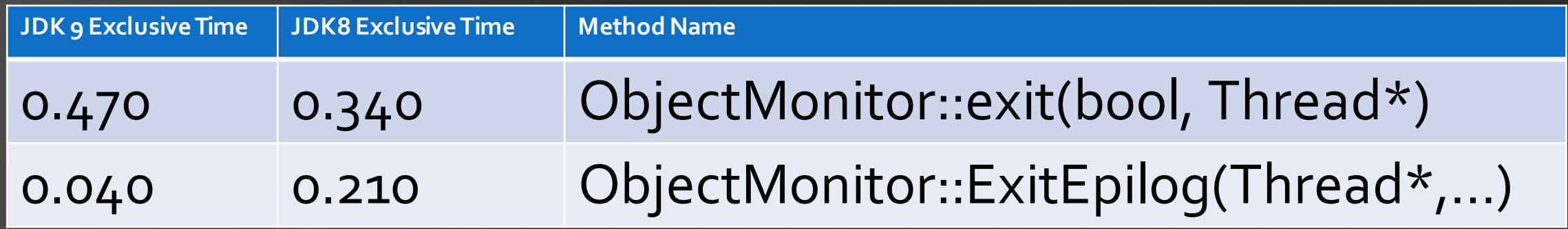

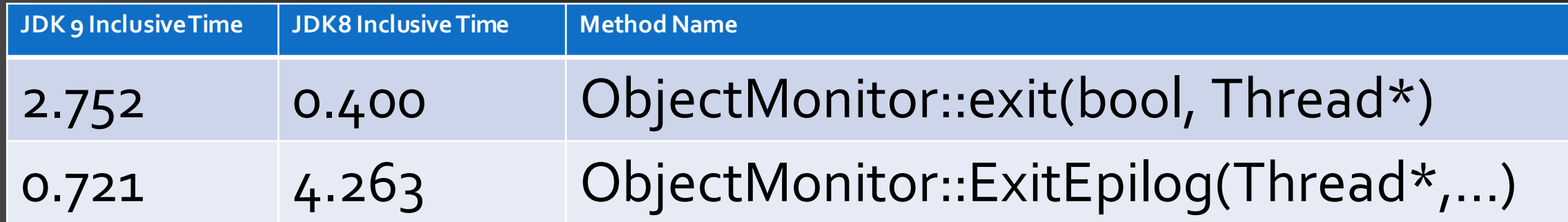

## Further Reading

http://openjdk.java.net/jeps/143 https://docs.oracle.com/javase/specs/jls/se7/html/jls-17.html https://wiki.openjdk.java.net/display/HotSpot/Synchronization https://blogs.oracle.com/dave/entry/biased\_locking\_in\_hotspot JITWatch: https://github.com/AdoptOpenJDK/jitwatch/wiki/Instructions

Java Performance Book by Charlie Hunt and Binu John.

http://mail.openjdk.java.net/mailman/listinfo hotspot-dev@openjdk.java.net hotspot-gc-dev@openjdk.java.net